※黒線がカットラインになります

※ピンク線が塗り足しラインになります ( 塗り足しがある場合ピンク線まで絵柄を付けて下さい) ※青線はミシン目になります。

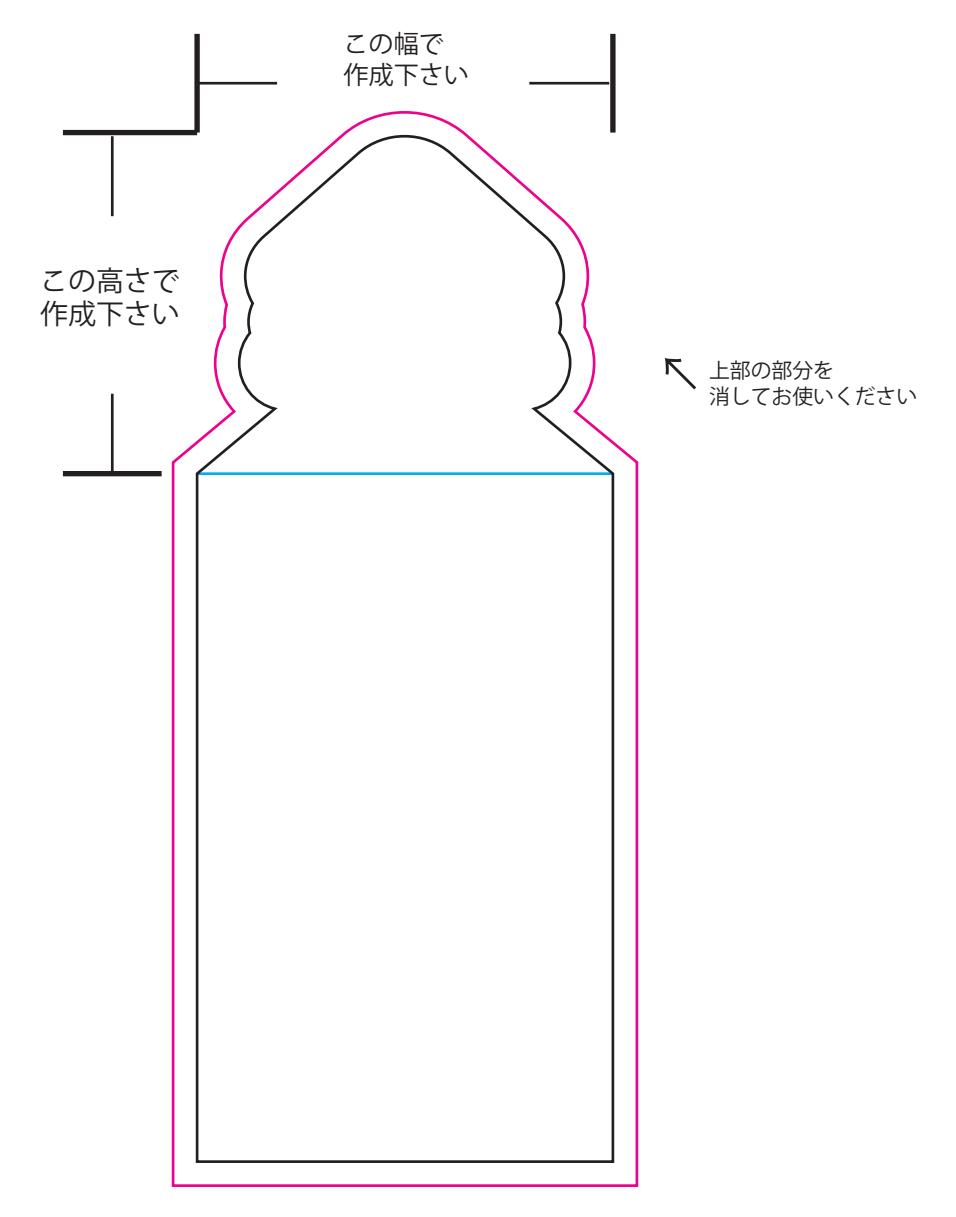